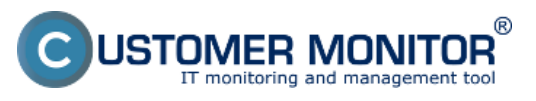

(https://www.customermonitor.sk)

V nakonfigurovanom prostredí modulu Sledovanie spotrebného materiálu sa bežný používateľ pohybuje v jednoduchých dialógoch. Prostredníctvom nich zaznamenáva "Prijatie" dodaného spotrebného materiálu na lokalitu, jeho priebežný "Výdaj" a potvrdzuje stav do priebežných "Inventúr". Do sledovania spotrebného materiálu sa dostanete cez záložku *Customer Desk -> časť Sledovanie spotrebného materiálu.*

Jednotlivé úkony, ktoré realizuje používateľ sú rozpísané v podmenu nižšie. [1]

[Prijatie spotrebného materiálu](https://www.customermonitor.sk/ako-funguje-cm/sledovanie-spotreb-materialu/praca-bezneho-pouzivatela/prijatie-spotrebneho-mater) **[2]** -prijatie materiálu na sklad

[Vydanie spotrebného materiálu](https://www.customermonitor.sk/ako-funguje-cm/sledovanie-spotreb-materialu/praca-bezneho-pouzivatela/vydanie-spotrebneho-materi) **[3]** - zápis výdaju zo skladu

[Inventúra spotrebného materiálu](https://www.customermonitor.sk/ako-funguje-cm/sledovanie-spotreb-materialu/praca-bezneho-pouzivatela/inventura-spotrebneho-mate) **[4]** - priebežné zapisovanie aktuálneho stavu na sklade [5]

[Reporty](https://www.customermonitor.sk/ako-funguje-cm/sledovanie-spotreb-materialu/praca-bezneho-pouzivatela/reporty) **[6]** - Aj bežný používateľ si môže zostaviť sumárny report pre priradenú lokalitu [7]

Obrazovka pre používateľa na prácu so spotrebným materiálom je na nasledovnom obrázku :

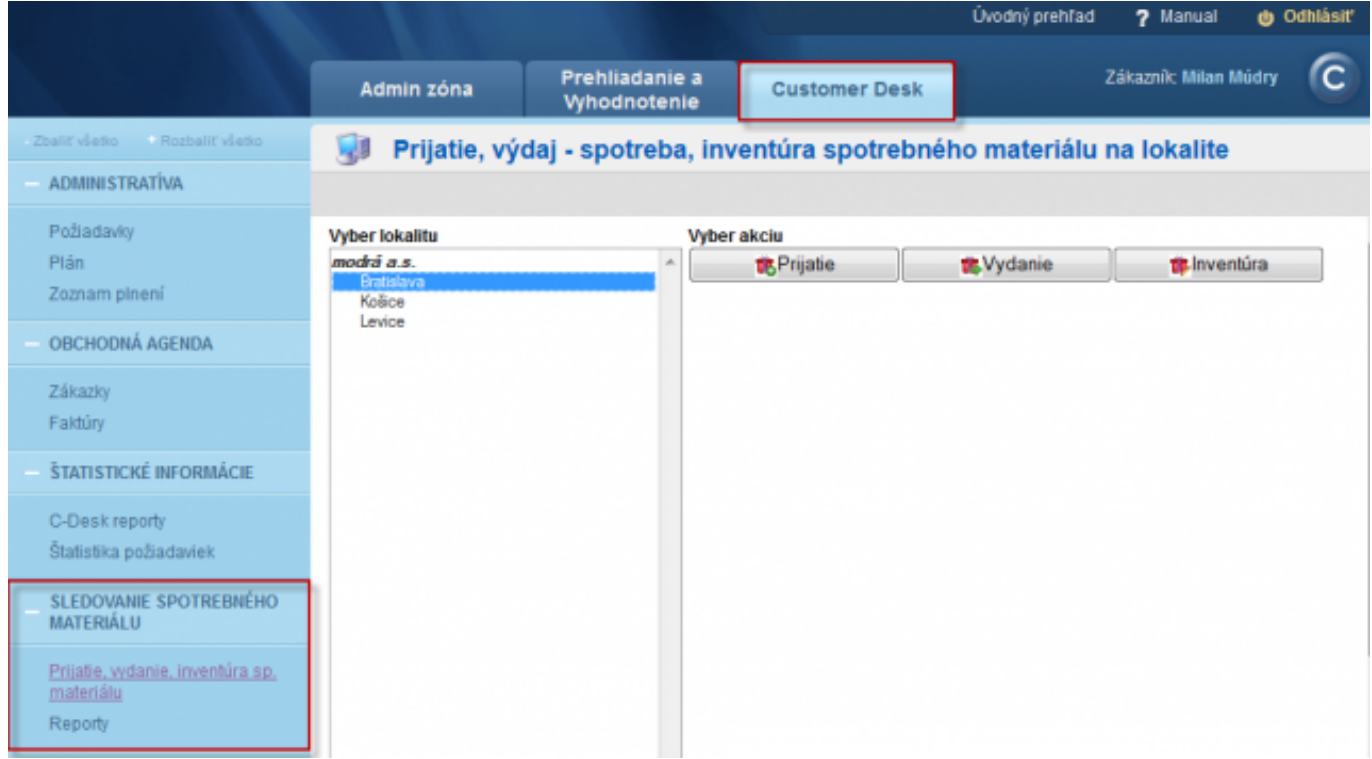

*Obrázok: Vstup do sledovania spotrebného materiálu* 

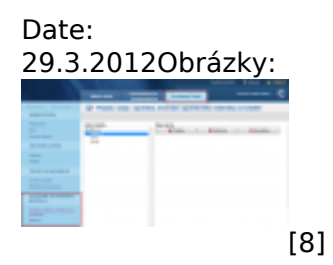

**Odkazy** [1] https://www.customermonitor.sk/ako-funguje-cm/sledovanie-spotreb-materialu-aaa/praca-

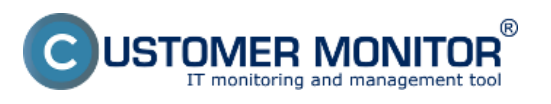

## Vstup do sledovania spotrebného materiálu pre bežného

Zverejnené na Customer Monitor (https://www.customermonitor.sk)

bezneho-pouzivatela/prijatie-spotrebneho-mater

[2] https://www.customermonitor.sk/ako-funguje-cm/sledovanie-spotreb-materialu/praca-beznehopouzivatela/prijatie-spotrebneho-mater

[3] https://www.customermonitor.sk/ako-funguje-cm/sledovanie-spotreb-materialu/praca-beznehopouzivatela/vydanie-spotrebneho-materi

[4] https://www.customermonitor.sk/ako-funguje-cm/sledovanie-spotreb-materialu/praca-beznehopouzivatela/inventura-spotrebneho-mate

[5] https://www.customermonitor.sk/ako-funguje-cm/sledovanie-spotreb-materialu-aaa/pracabezneho-pouzivatela/inventura-spotrebneho-mate

[6] https://www.customermonitor.sk/ako-funguje-cm/sledovanie-spotreb-materialu/praca-beznehopouzivatela/reporty

[7] https://www.customermonitor.sk/ako-funguje-cm/sledovanie-spotreb-materialu-aaa/pracabezneho-pouzivatela/reporty

[8] https://www.customermonitor.sk/sites/default/files/uvodna%20stranka1.png